МИНОБРНАУКИ РОССИИ «БЕЛГОРОДСКИЙ ГОСУДАРСТВЕННЫЙ **Е НОЛОГИЧЕСКИЙ УНИВЕРСИТЕТ им. В.Г.ШУХОВА»** (БГТУ им. В.Г. Шухова)

УТВЕРЖДАЮ Директор института ЭИТУС А.В.Белоусов  $2016r$ .

#### РАБОЧАЯ ПРОГРАММА диециплины Информационные технологии

#### направление подготовки:

#### 07.03.04 - Градостроительство

профиль программы: 07.03.04-01 - Градостроительное проектирование

> Квалификация (степень) бакалавр

> > Форма обучения очная

**Расситу в Энергетики, информационных технологий и управляющих систем** 

Кафи и энформационных технологий

Белгород  $-2016$ 

Рабочая программа составлена на основании требований:

• Федерального государственного образовательного стандарта высшего образования по направлению подготовки 07.03.04 - Градостроительство (уровень бакалавриата), утвержденного Приказом Министерства образования и науки Российской Федерации от 9 февраля 2016 г. №94

■ плана учебного процесса БГТУ им. В.Г. Шухова, введенного в действие в 2016 году.

Составитель (составители): канд. техн. наук, доц.  $\overrightarrow{d}$  (Д.Н.Старченко)

Рабочая программа согласована с выпускающей кафедрой Архитектуры и градостроительства Treprodes all

Рабочая программа обсуждена на заседании кафедры информационных технологий

 $\frac{104}{4}$  16 »  $0\frac{3}{2}$  2016 г., протокол № 2

Заведующий кафедрой: канд. техн. наук, доц. Для (И.В.Иванов)

 $\frac{1}{3}$ аведующий кафедрой:<br>« (6 » 05 2016 г.

Рабочая программа одобрена методической комиссией института

 $\mathcal{U}$  >  $10$  2016 г., протокол № 2

 $\Gamma$ Гредседатель  $u$ . Г. И. другий дреди (А. Семерний)

 $\cdot$ 

# 1. ПЛАНИРУЕМЫЕ РЕЗУЛЬТАТЫ ОБУЧЕНИЯ ПО ДИСЦИПЛИНЕ

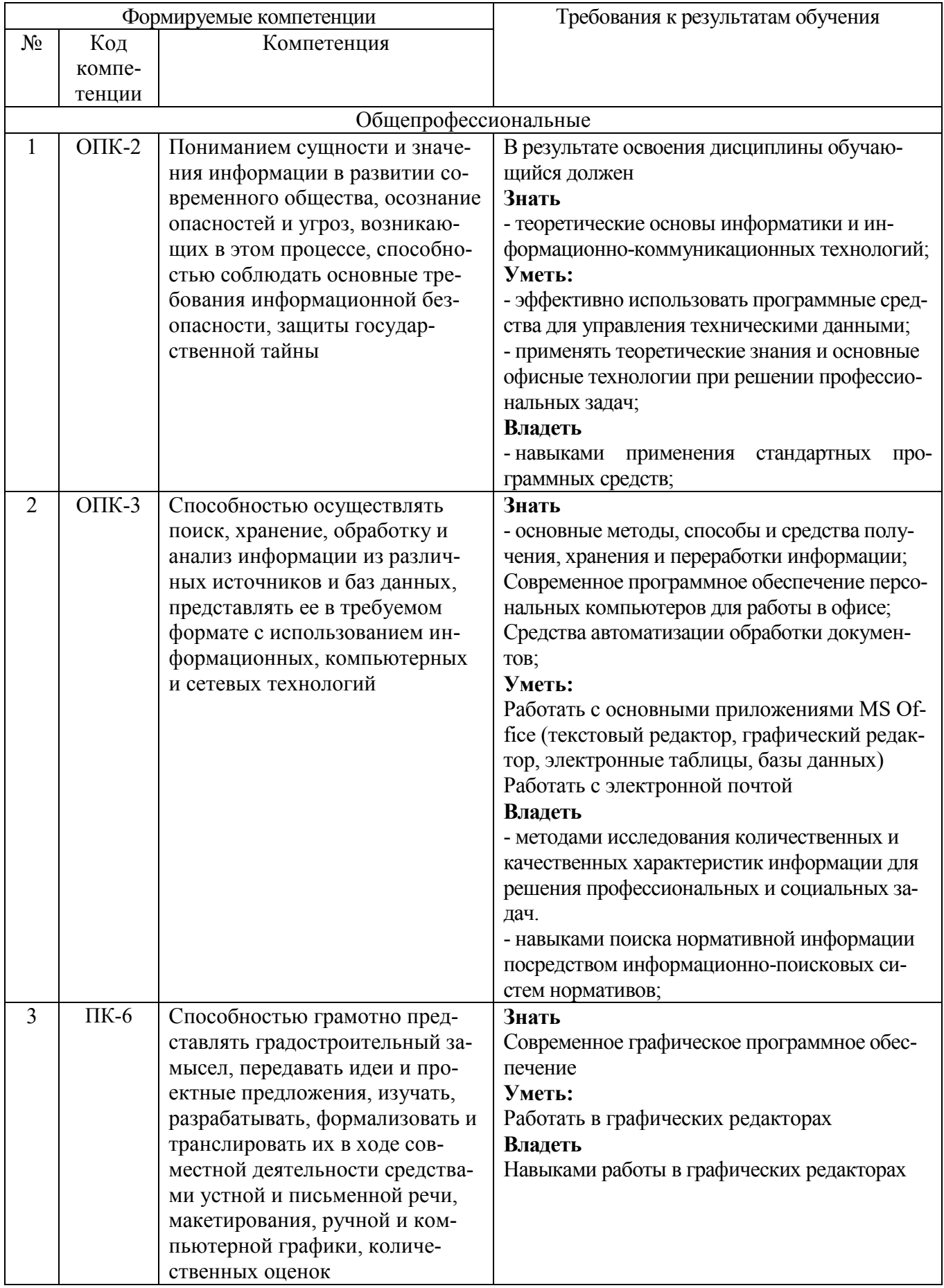

2. МЕСТО ДИСЦИПЛИНЫ В СТРУКТУРЕ ОБРАЗОВАТЕЛЬНОЙ

## **ПРОГРАММЫ**

Содержание дисциплины основывается и является логическим продолжением следующих дисциплин:

*Нет*

Содержание дисциплины служит основой для изучения следующих дисциплин:

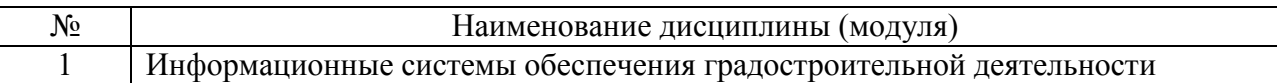

# **3. ОБЪЕМ ДИСЦИПЛИНЫ**

Общая трудоемкость дисциплины составляет 5 зач. единиц, 180 часов.

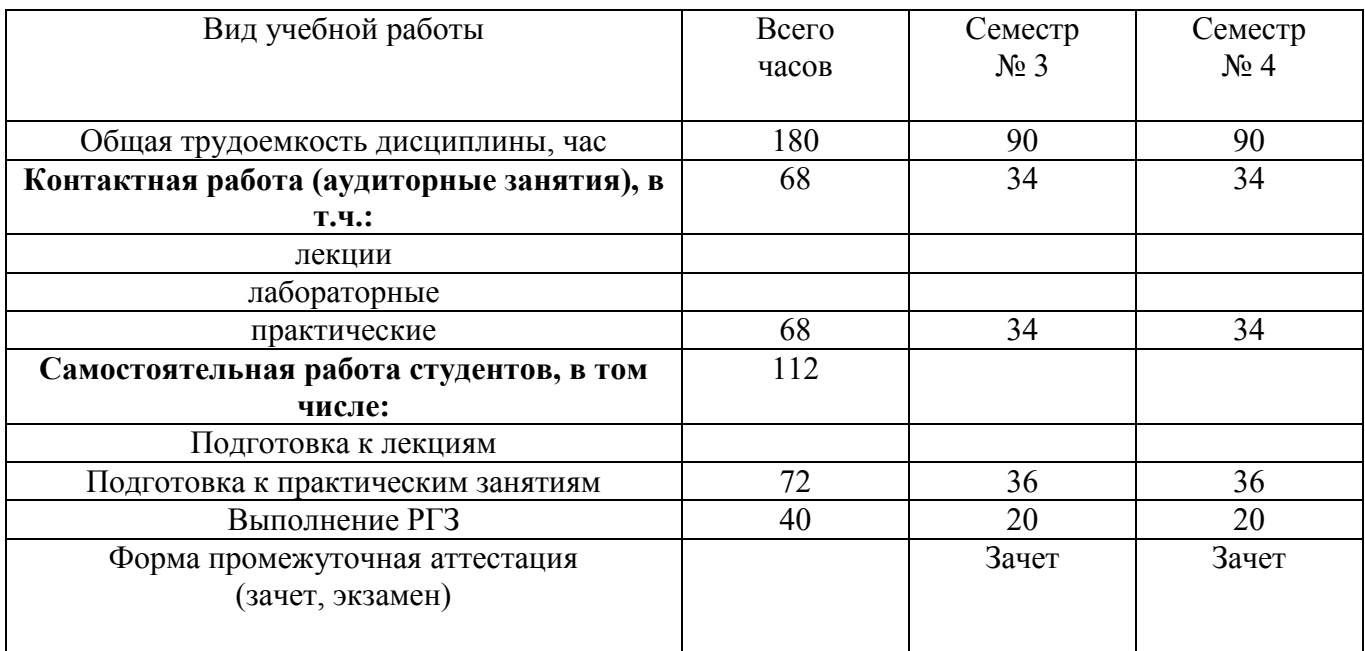

### **4. СОДЕРЖАНИЕ ДИСЦИПЛИНЫ 4.1 Наименование тем, их содержание и объем Курс 2 Семестр 3**

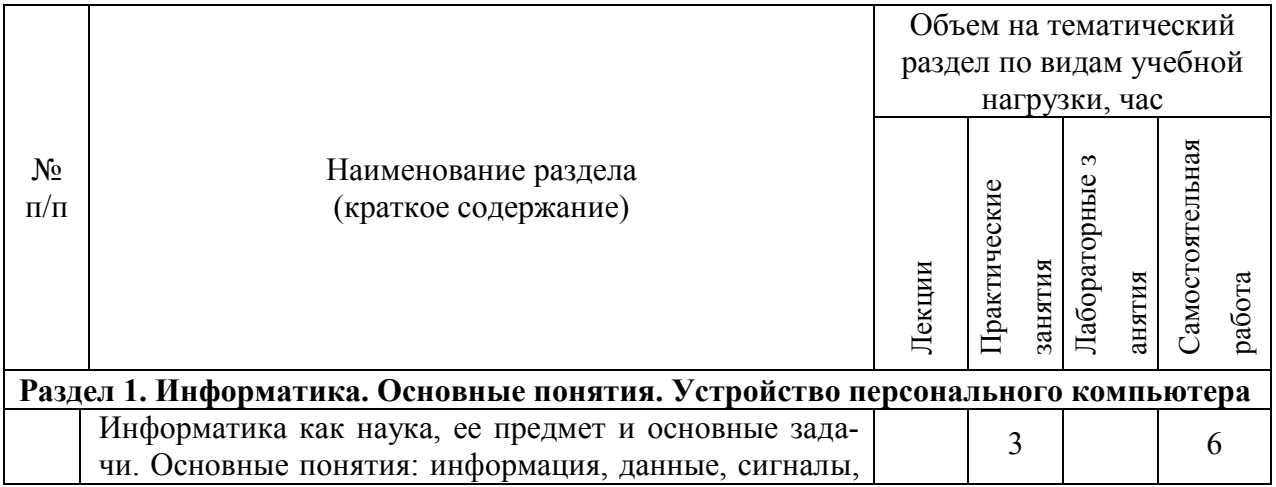

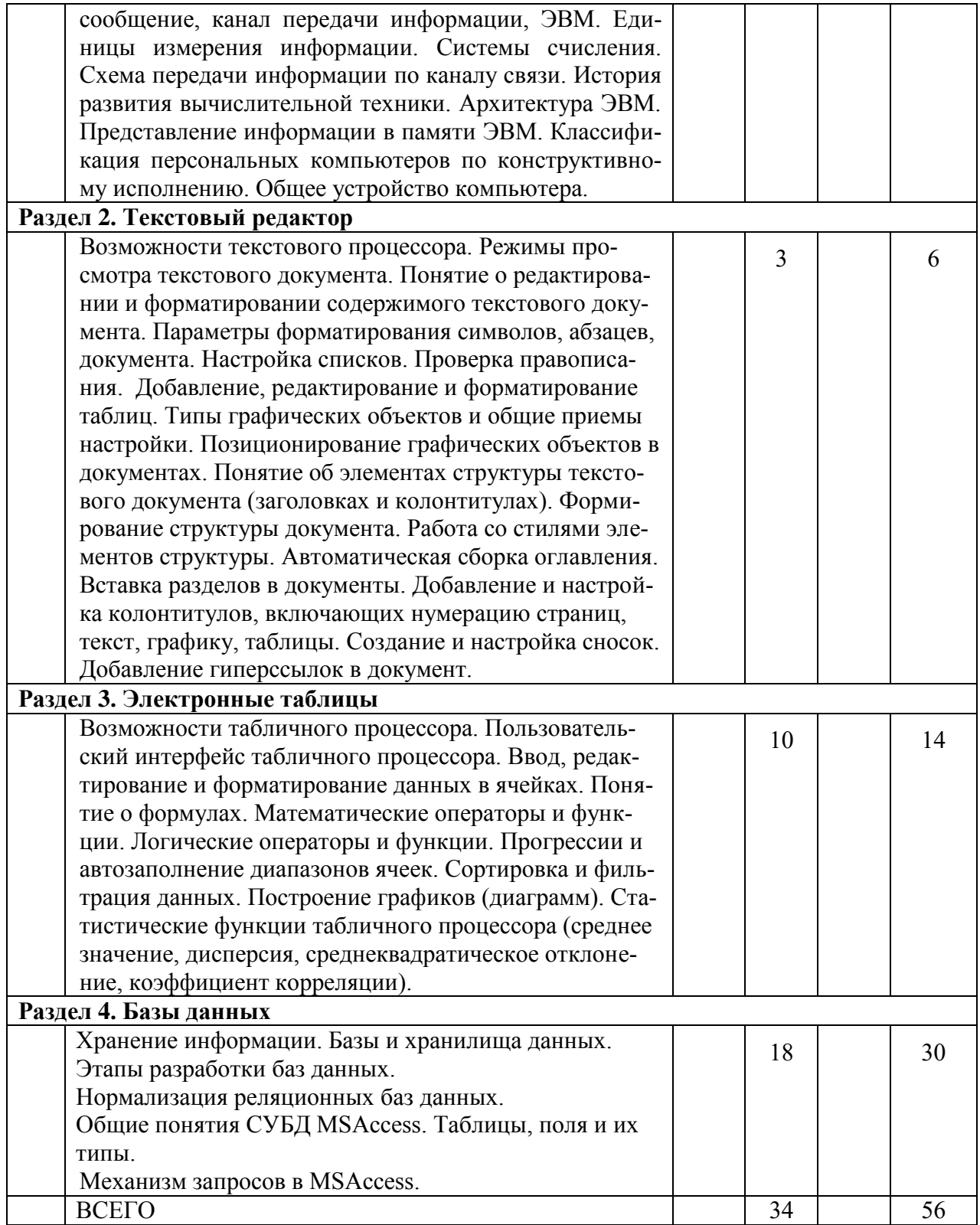

# **Курс 2 Семестр 4**

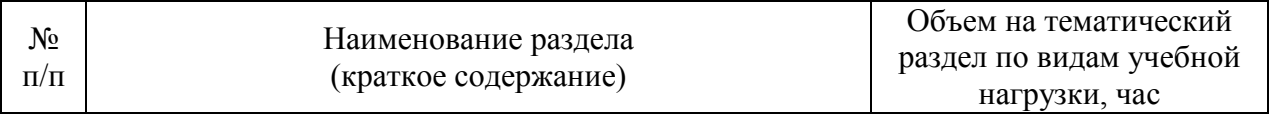

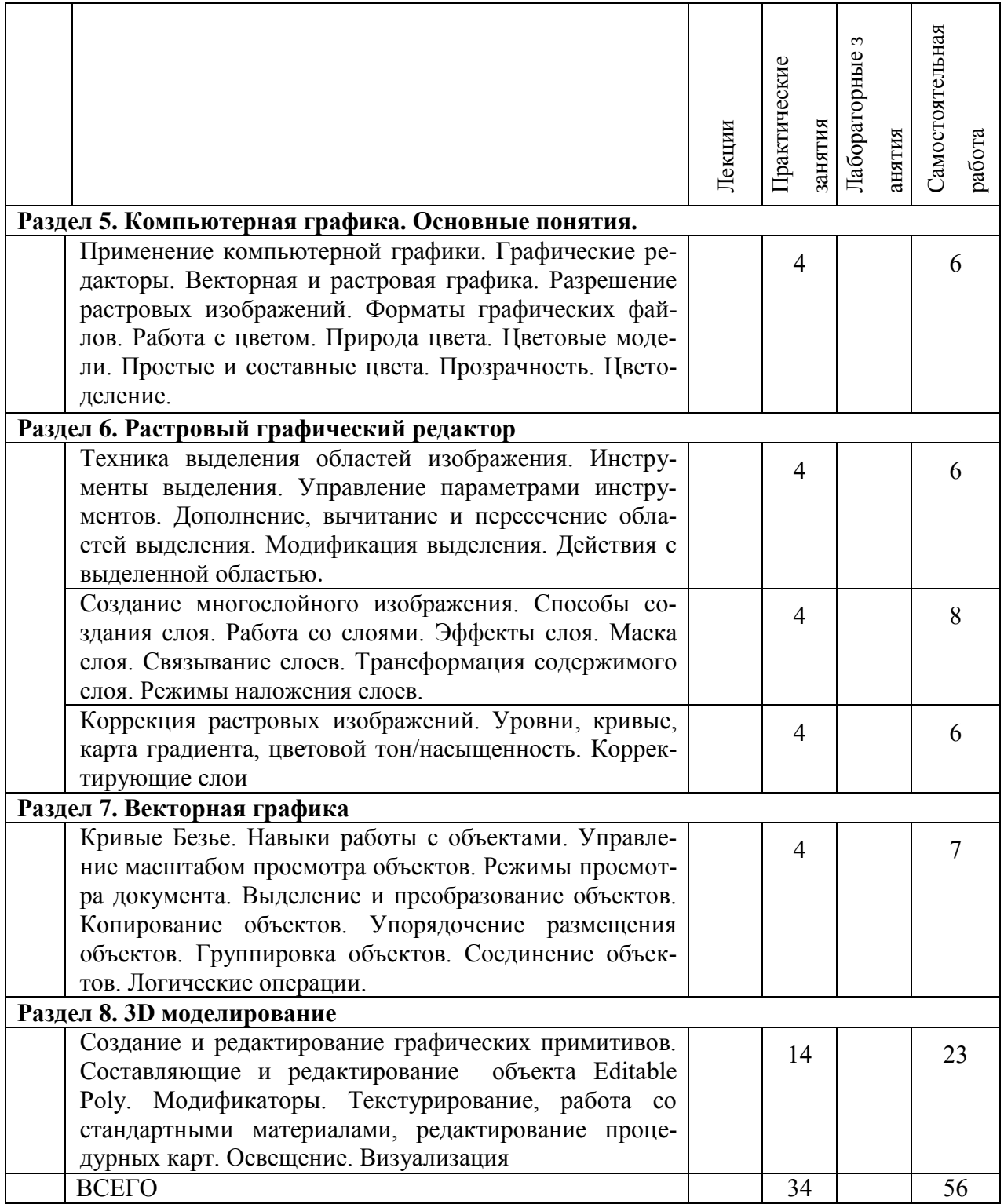

# **4.2.** С**одержание практических (семинарских) занятий**

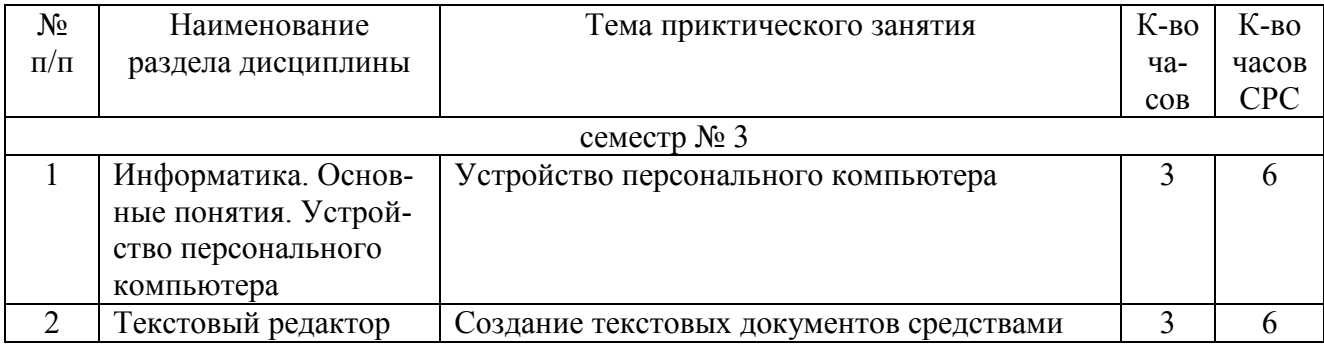

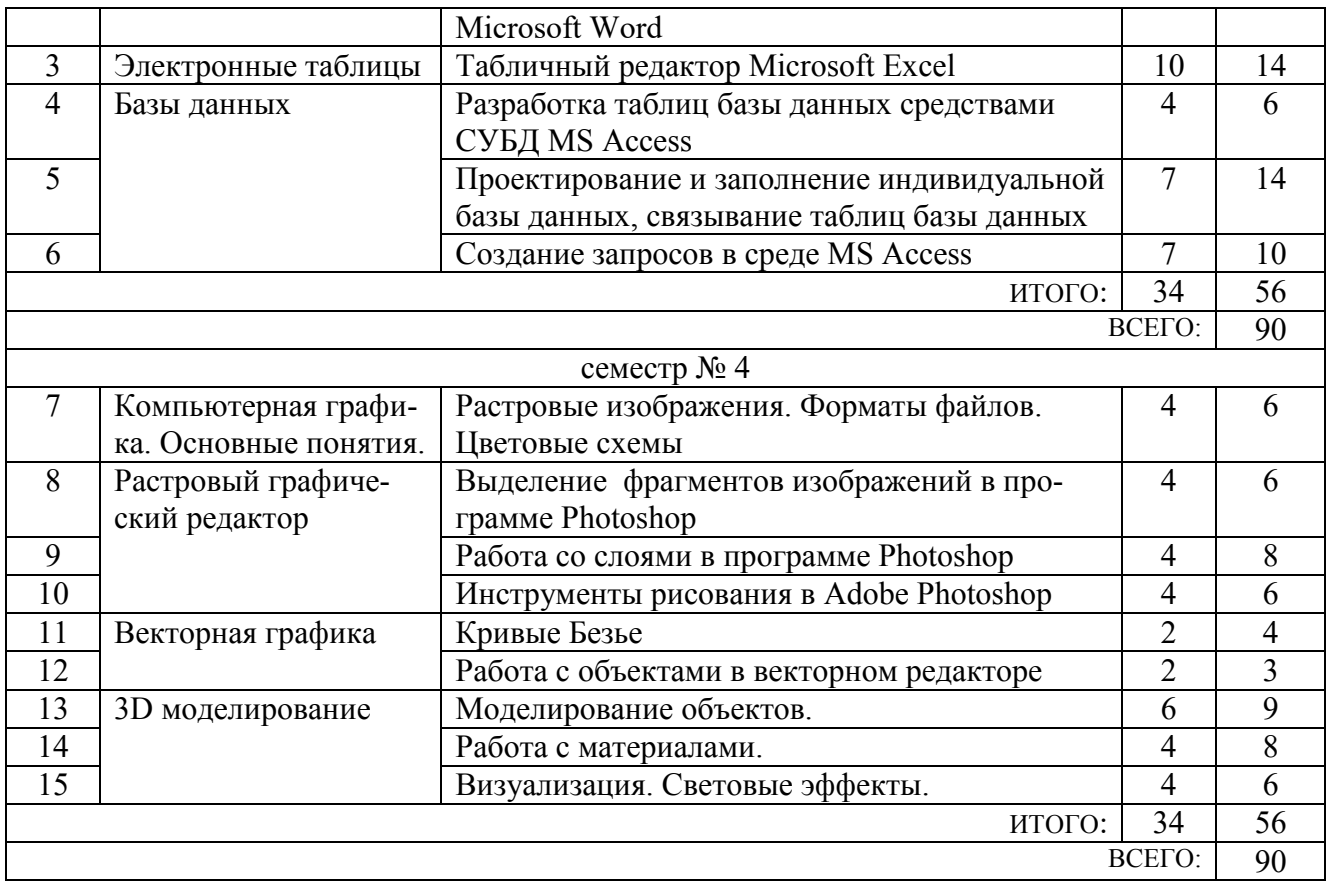

### **4.3. Содержание лабораторных занятий**

*Не предусмотрено*

## **5. ФОНД ОЦЕНОЧНЫХ СРЕДСТВ ДЛЯ ПРОВЕДЕНИЯ ТЕКУЩЕГО КОНТРОЛЯ УСПЕВАЕМОСТИ, ПРОМЕЖУТОЧНОЙ АТТЕСТА-ЦИИ ПО ИТОГАМ ОСВОЕНИЯ ДИСЦИПЛИНЫ**

### **5.1. Перечень контрольных вопросов (типовых заданий)**

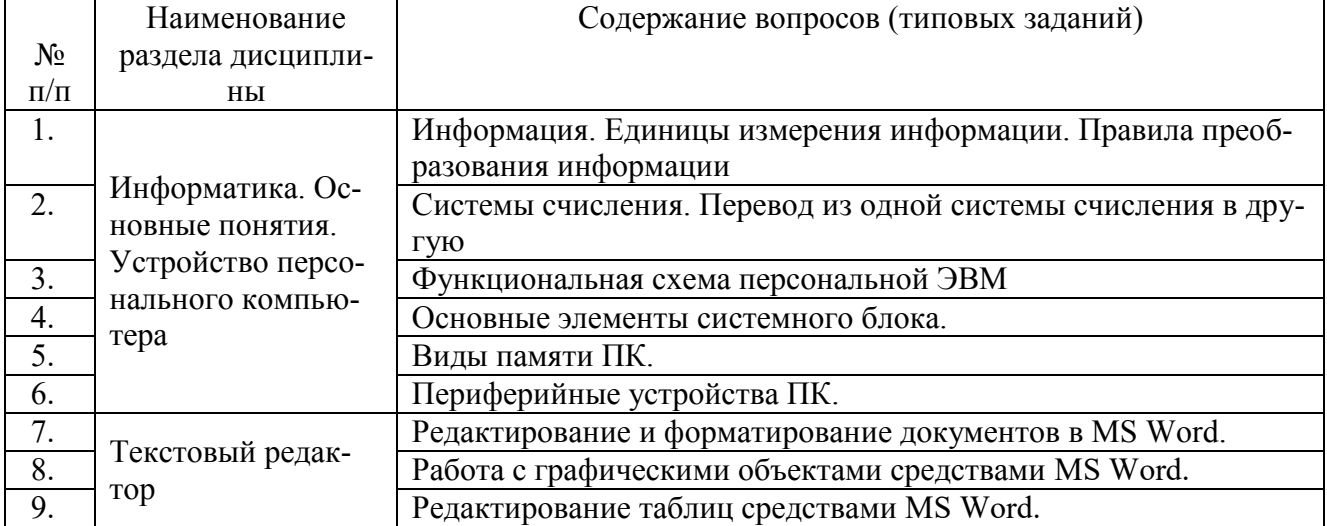

#### Контрольные вопросы для текущего контроля

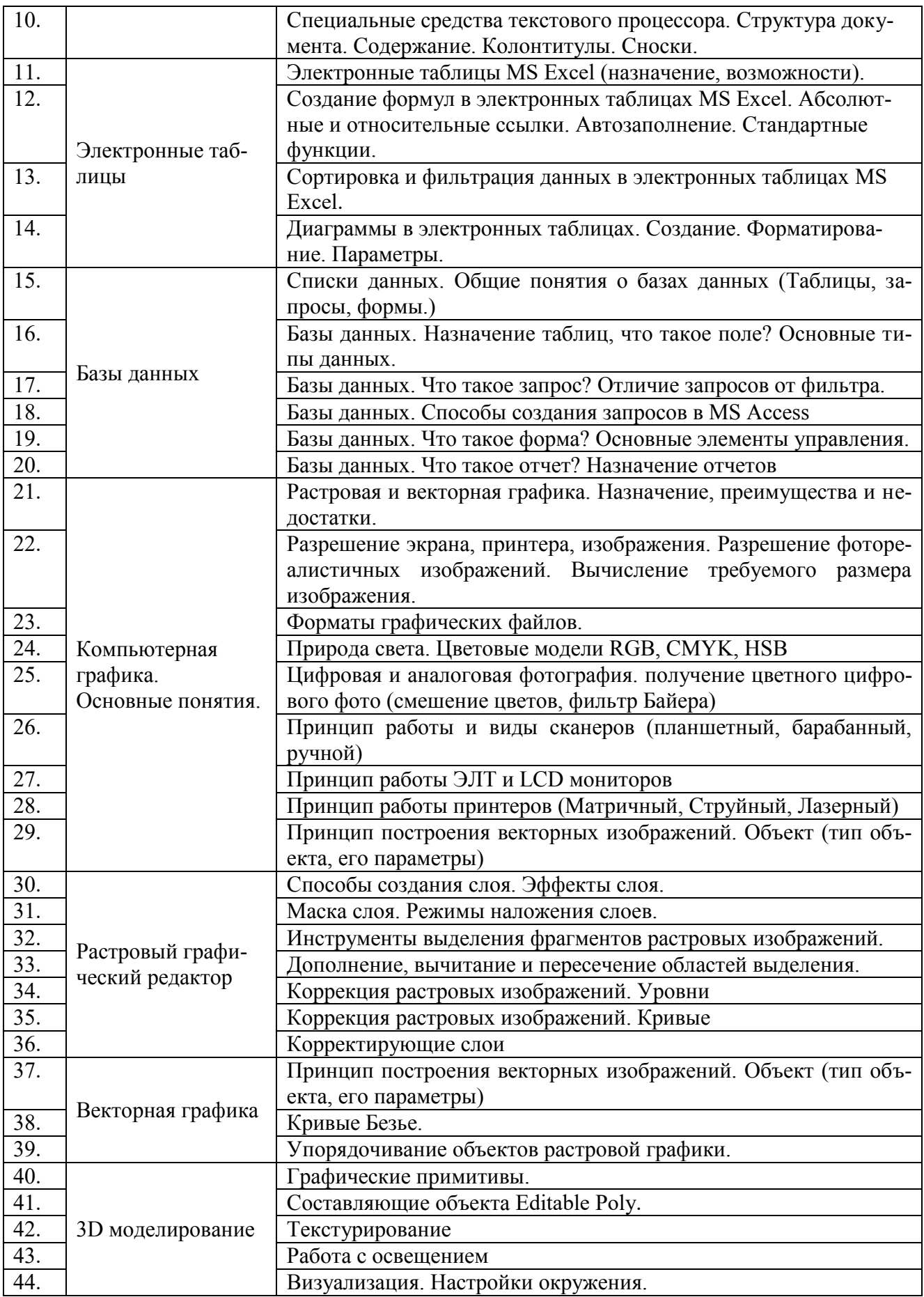

# **5.2. Перечень тем курсовых проектов, курсовых работ, их краткое содержание и объем.**

#### **5.3. Перечень индивидуальных домашних заданий, расчетно-графических заданий.**

Предусматривается выполнение двух расчётно-графических заданий по темам охватывающим разделы 4, 6 и 8.

### **5.4. Перечень контрольных работ.**

*Не предусмотрено*

# **6. ОСНОВНАЯ И ДОПОЛНИТЕЛЬНАЯ ЛИТЕРАТУРА**

### **6.1. Перечень основной литературы**

- 1. Информатика: базовый курс:учебник/О. А.Акулов, Н.В. Медведев.-2-е изд., испр. и доп.-М.:Омега-Л,.-550 с.
- 2. Информатика: Методические указания к выполнению лабораторных работ и задания для контрольных работ для студентов всех специальностей заочной формы обучения /Сост. Н.Н. Подгорный, С.Н. Рога, А.Г. Смышляев, Ю.Н. Солопов .- г. Белгород : БГТУ им. В.Г. Шухова, 2005 г.- 82 с. (для 1 курса всех специальностей (заочн.))
- 3. Компьютерные технологии: Методические указания к выполнению лабораторных работ для студентов специальности 120303 – Городской кадастр / Сост. И.А. Кочеткова.- г. Белгород : БГТУ им. В.Г. Шухова, 2011 г.- 45 с.
- 4. Adobe Photoshop CS в примерах / С. С. Топорков. СПб. : БХВ-Петербург, 2005. - 376 с. + 1 CD-ROM. - ISBN 5-94157-526-2
- 5. Графика для офиса CorelDRAW, Photoshop, MS Office / В. В. Дунаев, В. В. Дунаев. - СПб. : Питер, 2004. - 319 с. - (Самоучитель). - ISBN 5-94723-840-3
- 6. Самоучитель компьютерной графики : учеб. пособие / В. Л. Музыченко, О. Ю. Андреев. - 3-е изд., перераб. и доп. - М. : НТ Пресс, 2007. - 432 с. - ISBN 5-447-00417-7
- 7. Цвет : управление цветом, цветовые расчеты и измерения / М. В. Домасев, С. Гнатюк. - СПб. : ПИТЕР, 2009. - 217 с. - (Учебный курс). - ISBN 978-5- 388-00341-6

### **6.2. Перечень дополнительной литературы**

1. Информатика: Учебно-методическое пособие для студ. спец. 240400, 290700, 330500 заоч. формы обучения с применением дистанционных технологий/ Сост. И.В. Иванов, Е.А Лазебная, Е.П. Луханина, С.Н. Рога, А.Г. Смышляев, Ю.И. Солопов, Р.У. Стативко, Н.Н. Ушакова, С.Б. Чернова.-

Белгород: БГТУ им. В.Г. Шухова, 2004.- 129 с..-(Учебно-методический комплекс; Дистанционное обучение БГТУ им. В.Г. Шухова)

- 2. Информатика: Учебное пособие для вузов/ Могилев А.В., Пак Н.И., Хеннер Е.К.; Под ред. Е.К. Хенера.- 2-е изд., стереотип..- М.: Академия, 2003.- 810 с..-(Высшее образование)
- 3. Информатика: Учебник/ Под ред. Н.В. Макаровой.- 3-е изд., перераб..- М.: Финансы и статистика, 2004.
- 4. Информатика: учебник/ В.А. Каймин.- 4-е изд..- М.: ИНФРА-М, 2004.- 283 с.-(Высшее образование)
- 5. Информатика. Практикум по технологии работы на компьютере: учебное пособие/ под ред. Н.В. Макаровой.- 3-е изд., перераб..- М.: Финансы и статистика, 2005.- 255 с.
- 6. Информатика для инженеров: учебное пособие/ Ф.Б. Конев.- М.: Высшая школа, 2004.- 272 с.
- 7. Теоретические основы информатики: Учебное пособие/ Б.Е. Стариченко.- 2 е изд., перераб. и доп..- М.: Горячая линия - Телеком, 2003.- 310 с.
- 8. Системы счисления и компьютерная арифметика: учебное пособие/ Е.В. Андреева, И.Н. Фалина.- Изд. 3-е, испр. и доп..- М.: БИНОМ. Лаборатория знаний, 2004.- 254 с..-(Информатика)
- 9. Компьютерные системы и сети: учеб. пособие / под ред. В. П. Косырева, Л. В. Еремина. – М.: Финансы и статистика, 1999. – 463 с.
- 11.Бройдо, В. Л. Архитектура ЭВМ и систем : учебник / В. Л. Бройдо, О. П. Ильина. - СПб. : ПИТЕР, 2009. - 720 с. - (Учебник для вузов). – ISBN 978-5-388-00384-3
- 12.Все секреты, трюки и эффекты Photoshop, Illustrator, Corel: С. В. Глушков, А. В. Гончарова, Е. В. Гончарова, С. А. Золотаре — Санкт-Петербург, АСТ, АСТ Москва, Хранитель, 2008 г.- 672 с.
- 13.Самоучитель компьютерной графики: В. Л. Музыченко, О. Ю. Андреев Москва, Триумф, 2007 г.- 432 с.
- 14.Adobe Photoshop CS4.Ретуширование, цветокоррекция, спецэффекты (+ CD-ROM): В. Б. Комягин, В. С. Анохин — Москва, Триумф, 2009 г.- 176 с.
- 15.Adobe Photoshop CS5. Официальный учебный курс (+ CD-ROM): Москва, Эксмо, 2011 г.- 432 с.
- 16.CorelDraw X4. Векторная графика: С. В. Черников, В. Б. Комягин, В. С. Пташинский — Москва, Технолоджи-3000, Триумф, 2008 г.- 240 с.

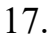

| $N_2$ п/п | Ссылка на информационный                        | Наименование разработки в элек-         | Доступность        |
|-----------|-------------------------------------------------|-----------------------------------------|--------------------|
|           | pecypc                                          | тронной форме                           |                    |
|           |                                                 |                                         |                    |
|           | http://e.lanbook.com/view/book/121  Несен А. В. |                                         | Авторизованный до- |
|           |                                                 | Microsoft Word 2010: от новичка к профе | CTVII              |
|           |                                                 | ссионалу. - М.: СОЛОН-                  |                    |
|           |                                                 | ПРЕСС, 2011. - 448 с.: ил. -            |                    |
|           |                                                 | (Серия «Библиотека профессионала»).     |                    |

**6.3. Перечень интернет ресурсов**

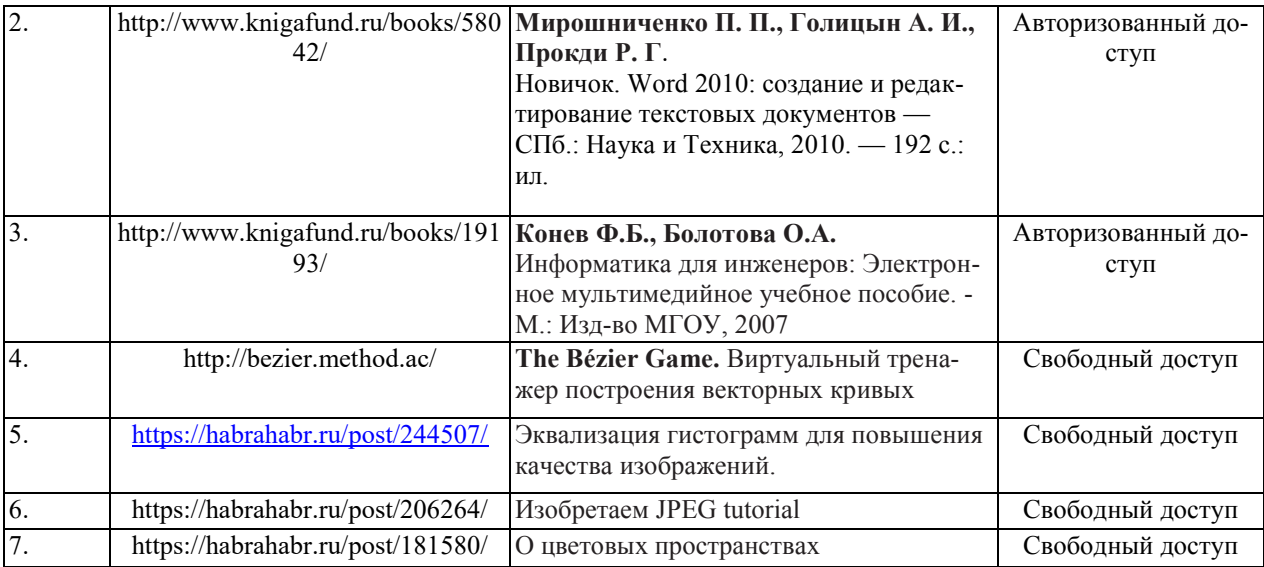

## **7. МАТЕРИАЛЬНО-ТЕХНИЧЕСКОЕ И ИНФОРМАЦИОННОЕ ОБЕСПЕЧЕНИЕ**

Практические занятия – компьютерный зал, оснащенный презентационной техникой, с пакетом MS Office, Photoshop, Corel Draw, 3ds Max, система компьютерного тестирования знаний VeralTest (доступ по локальной сети университета по адресу [http://veraltest.bstu.ru\)](http://veraltest.bstu.ru/), комплект электронных презентаций

# **8. УТВЕРЖДЕНИЕ РАБОЧЕЙ ПРОГРАММЫ**

Утверждение рабочей программы без изменений

Рабочая программа без изменений утверждена на 2017/2018 учебный год.

Протокол № 10 заседания кафедры от «9» июня 2017 г.

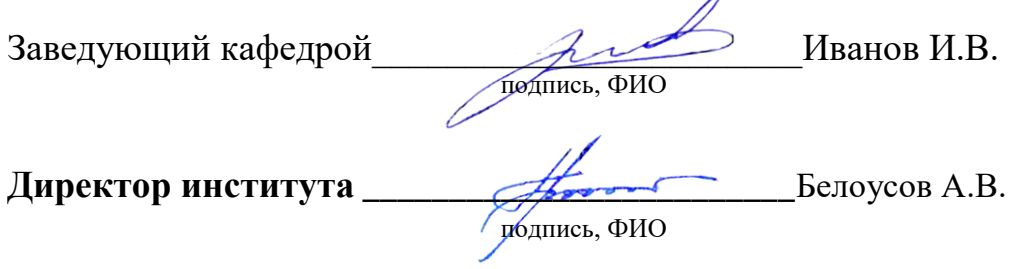

# **8. УТВЕРЖДЕНИЕ РАБОЧЕЙ ПРОГРАММЫ**

Утверждение рабочей программы без изменений

Рабочая программа без изменений утверждена на 2018/2019 учебный год.

Протокол № 11 заседания кафедры от «1» июня 2018 г.

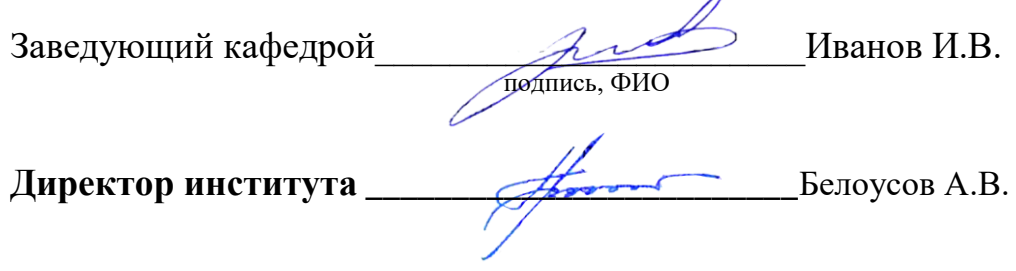

# **8. УТВЕРЖДЕНИЕ РАБОЧЕЙ ПРОГРАММЫ**

Утверждение рабочей программы без изменений

Рабочая программа без изменений утверждена на 2019/2020 учебный год.

Протокол № 10 заседания кафедры от «3» июня 2019 г.

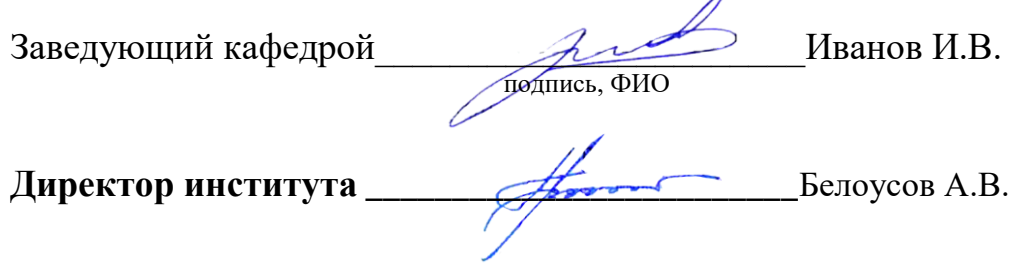

Утверждение рабочей программы без изменений

 $\sim$   $\sigma$  .

Рабочая программа без изменений утверждена на 2020 /2021 учебный год.

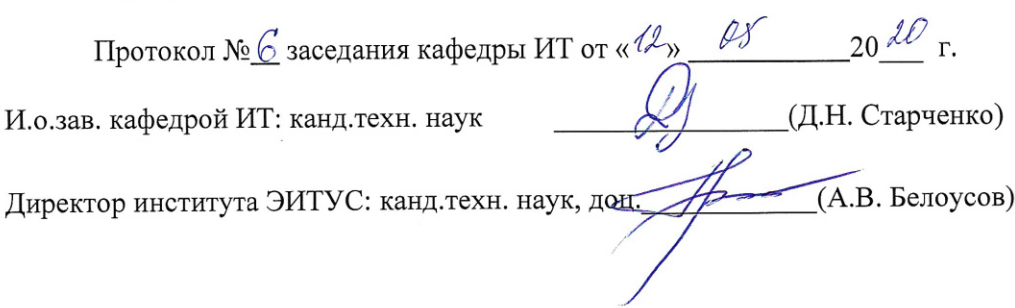

 $\mathcal{N}$ 

Утверждение рабочей программы без изменений

Рабочая программа без изменений утверждена на 2021 /2022 учебный год.

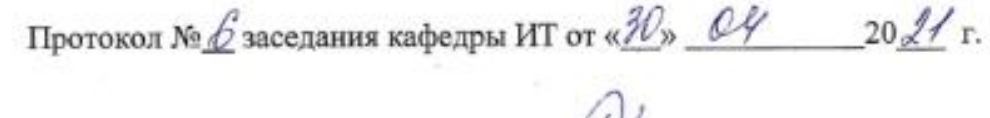

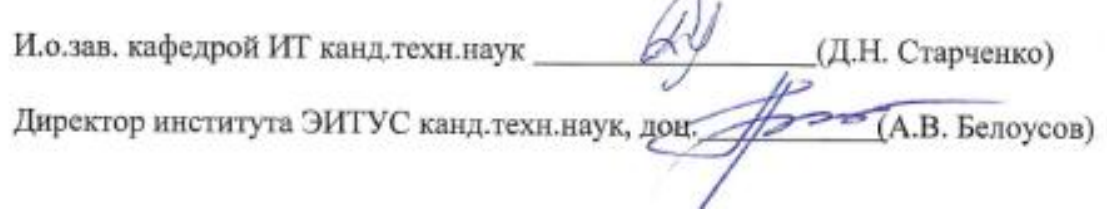